# Package 'packageRank'

April 24, 2024

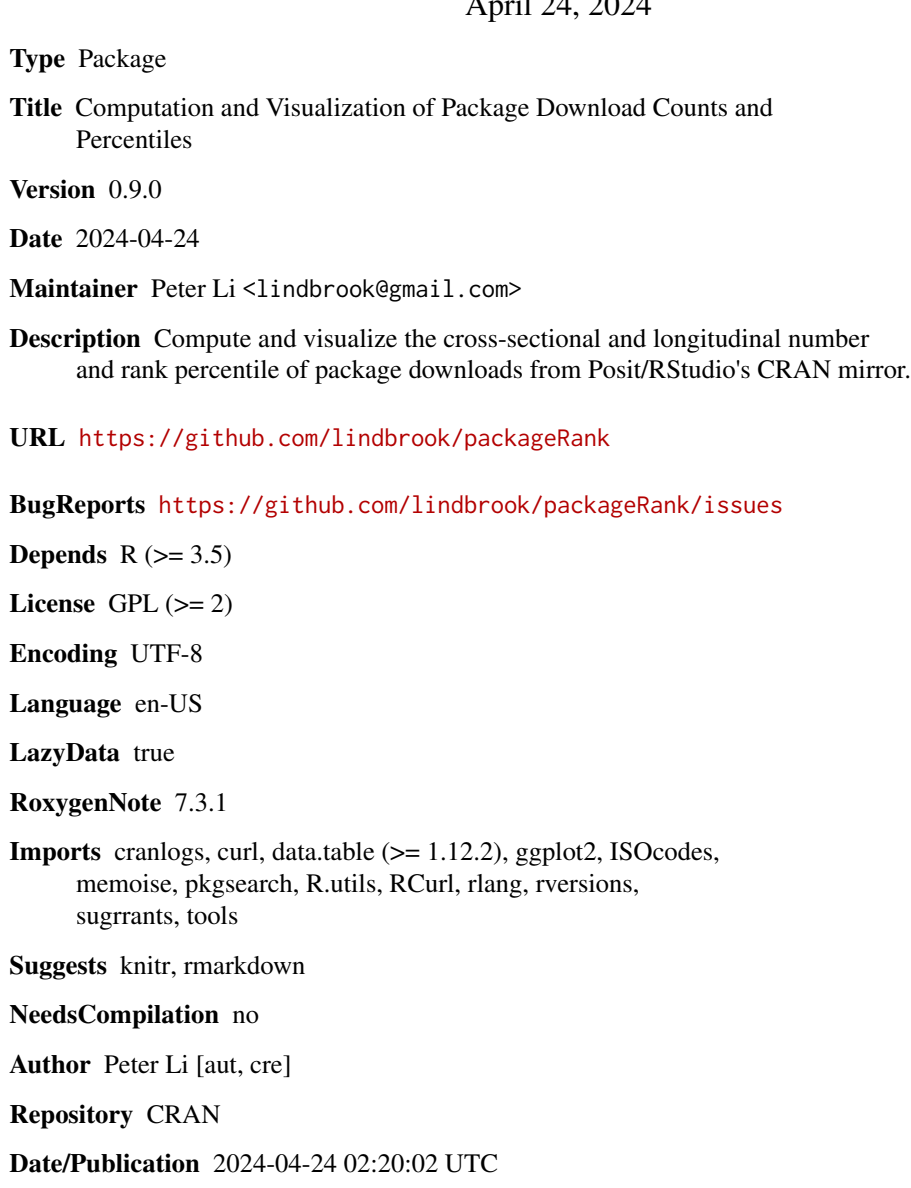

## R topics documented:

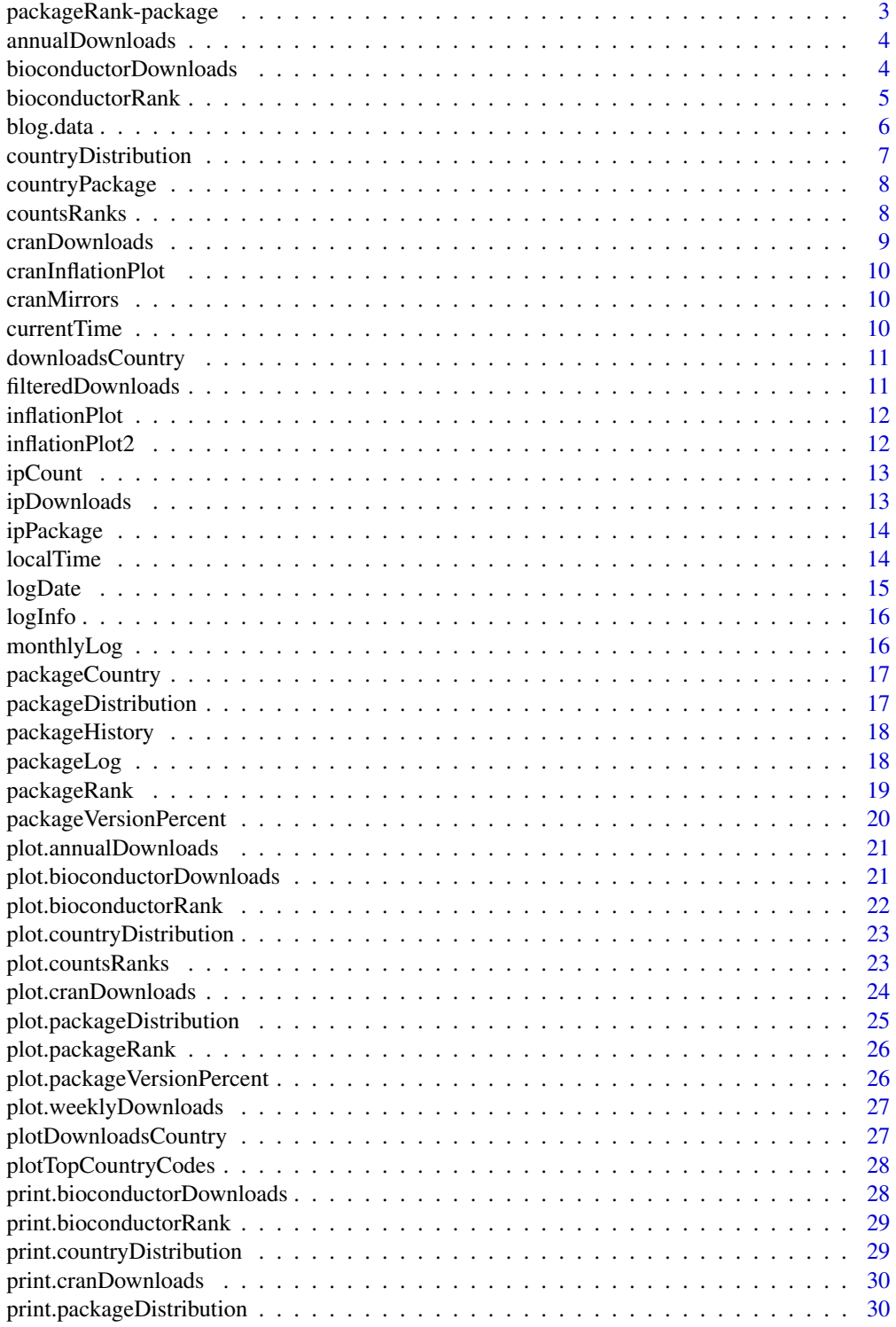

<span id="page-2-0"></span>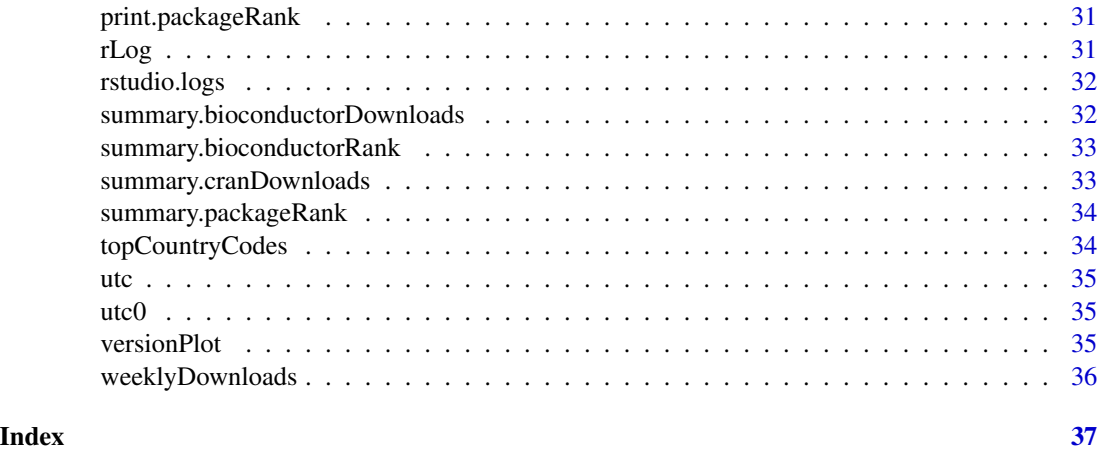

#### packageRank-package *packageRank*

#### Description

Compute and Visualize Package Download Counts and Percentiles.

#### Details

- Download counts via cranDownloads().
- Rank percentiles of download counts via packageRank() and packageLog().
- Download count inflation filters.
- Availability of results via logInfo().
- Data fixes for early logs and a later instance of double/triple counting of R application downloads.
- Note Sunday and Wednesday spikes in Windows R Application Nov 2022 Mar 2023.
- Country code top-level domains, memoization and internet connection timeout problem.

### Author(s)

Maintainer: Peter Li<lindbrook@gmail.com>

### See Also

Useful links:

- <https://github.com/lindbrook/packageRank>
- Report bugs at <https://github.com/lindbrook/packageRank/issues>

<span id="page-3-0"></span>

From RStudio's CRAN Mirror http://cran-logs.rstudio.com/

#### Usage

```
annualDownloads(start.yr = 2013, end.yr = 2023)
```
### Arguments

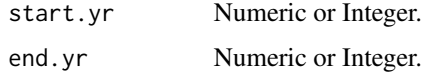

### Note

A way around Gateway Timeout (HTTP 504). This takes a while since it computes each year separately.s

bioconductorDownloads *Annual/monthly package downloads from Bioconductor.*

### Description

Annual/monthly package downloads from Bioconductor.

### Usage

```
bioconductorDownloads(packages = NULL, from = NULL, to = NULL,
 when = NULL, unit.observation = "month")
```
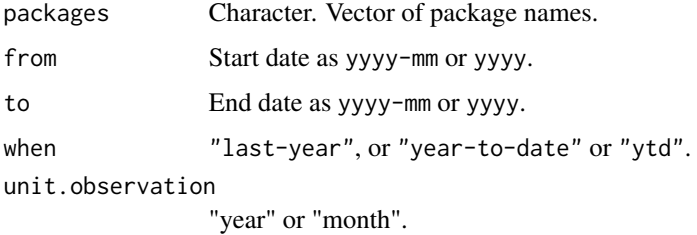

### <span id="page-4-0"></span>bioconductorRank 5

### Examples

```
## Not run:
# all packages
bioconductorDownloads()
# entire history
bioconductorDownloads(packages = "clusterProfiler")
# year-to-date
bioconductorDownloads(packages = "clusterProfiler", when = "ytd")
bioconductorDownloads(packages = "clusterProfiler", when = "year-to-date")
# last 12 months
bioconductorDownloads(packages = "clusterProfiler", when = "last-year")
# from 2015 to current year
bioconductorDownloads(packages = "clusterProfiler", from = 2015)
# 2010 through 2015 (yearly)
bioconductorDownloads(packages = "clusterProfiler", from = 2010, to = 2015,
  unit.observation = "year")
# selected year (yearly)
bioconductorDownloads(packages = "clusterProfiler", from = 2015, to = 2015)
# selected year (monthly)
bioconductorDownloads(packages = "clusterProfiler", from = "2015-01", to = "2015-12")
# June 2014 through March 2015
bioconductorDownloads(packages = "clusterProfiler", from = "2014-06", to = "2015-03")
## End(Not run)
```
bioconductorRank *Package download counts and rank percentiles.*

#### **Description**

From bioconductor

#### Usage

```
bioconductorRank(packages = "monocle", date = "2019-01",
  count = "download")
```
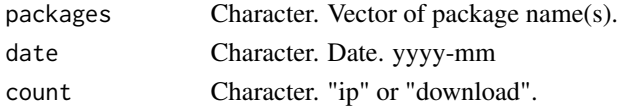

### <span id="page-5-0"></span>Value

An R data frame.

### Examples

```
## Not run:
bioconductorRank(packages = "cicero", date = "2019-09")
```
## End(Not run)

blog.data *Blog post data.*

### Description

archive.pkg\_ver archive.pkg\_ver.filtered cran.pkg\_ver cran.pkg\_ver.filtered dl.ct dl.ct2 pkg.ct pkg.ct2 oct.data cholera.data ggplot2.data VR.data smpl smpl.histories smpl.archive smpl.archive.histories ccode.ct crosstab\_2019\_10\_01 percentiles top.n.oct2019 top.n.jul2020 download.country october.downloads july.downloads

### <span id="page-6-0"></span>countryDistribution 7

cran.pkgs.oct arch.pkgs.oct cran.pkgs.jul arch.pkgs.jul pkg.history

### Usage

blog.data

### Format

A list with 29 elements.

countryDistribution *Tabulate package downloads by country.*

### Description

From RStudio's CRAN Mirror http://cran-logs.rstudio.com/

### Usage

```
countryDistribution(date = NULL, all.filters = FALSE, ip.filter = FALSE,
  small.filter = FALSE, sequence.filter = FALSE, size.filter = FALSE,
 memoization = TRUE, multi.core = FALSE)
```
### Arguments

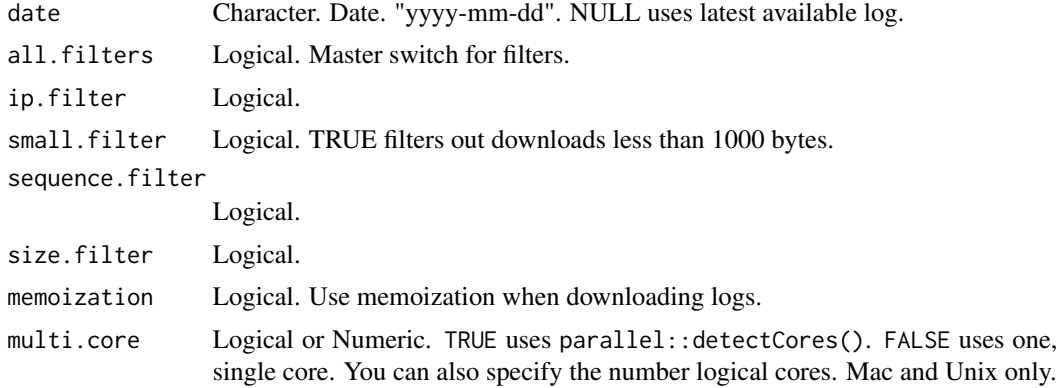

### Value

An R data frame.

<span id="page-7-0"></span>

From RStudio's CRAN Mirror http://cran-logs.rstudio.com/

### Usage

```
countryPackage(country = "HK", date = NULL, all.filters = FALSE,
  ip.filter = FALSE, small.filter = FALSE, sequence.filter = FALSE,
  size.filter = FALSE, sort.count = TRUE, memoization = TRUE)
```
### Arguments

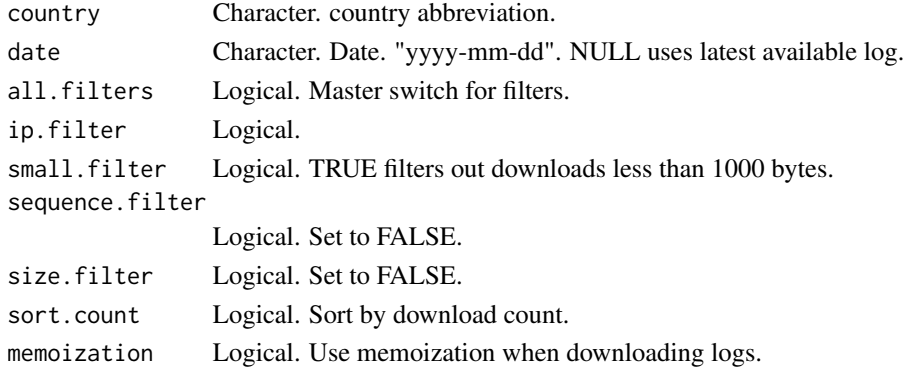

### Note

"US" outlier 10 min with all filters!

countsRanks *Counts v. Rank Percentiles for 'cholera' for First Week of March 2020.*

### Description

Document code for blog graph.

#### Usage

```
countsRanks(package = "cholera", size.filter = FALSE)
```
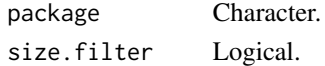

<span id="page-8-0"></span>

Enhanced implementation of cranlogs::cran\_downloads().

### Usage

```
cranDownloads(packages = NULL, when = NULL, from = NULL, to = NULL,
  check.package = TRUE, dev.mode = FALSE, fix.cranlogs = TRUE)
```
### Arguments

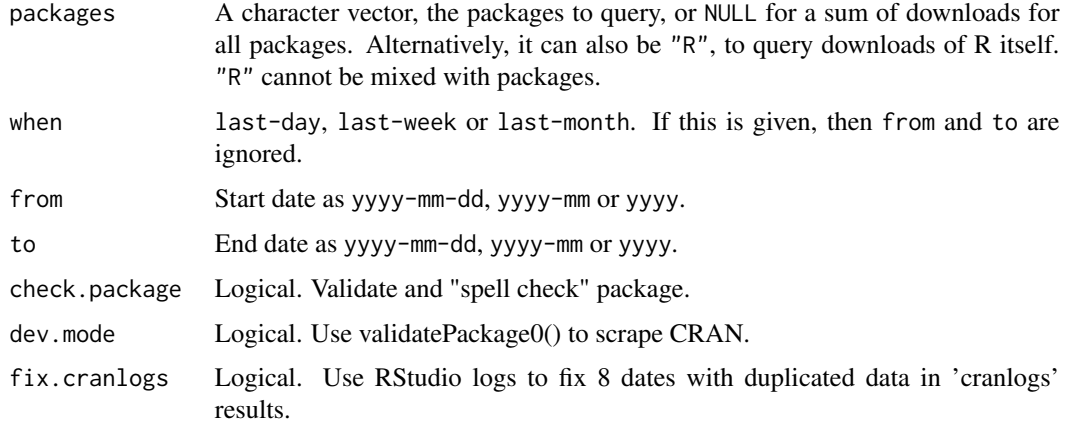

### Examples

```
## Not run:
cranDownloads(packages = "HistData")
cranDownloads(packages = "HistData", when = "last-week")
cranDownloads(packages = "HistData", when = "last-month")
# January 7 - 31, 2019
cranDownloads(packages = "HistData", from = "2019-01-07", to = "2019-01-31")
# February through March 2019
cranDownloads(packages = "HistData", from = "2019-02", to = "2019-03")
# 2020 year-to-date
cranDownloads(packages = "HistData", from = 2020)
## End(Not run)
```
<span id="page-9-0"></span>cranInflationPlot *CRAN inflation plot.*

### Description

Document code.

### Usage

```
cranInflationPlot(dataset = "october")
```
### Arguments

dataset Character. "october" or "july" for October 2019 or July 2020.

cranMirrors *Scrape CRAN Mirrors data.*

### Description

https://cran.r-project.org/mirrors.html

#### Usage

cranMirrors(description = FALSE)

### Arguments

description Logical. Mirror details.

currentTime *Compute Current Time in Selected Time Zone.*

#### Description

Compute Current Time in Selected Time Zone.

#### Usage

```
currentTime(tz = "Australia/Sydney")
```
### Arguments

tz Character. Local time zone. See OlsonNames() or use Sys.timezone().

<span id="page-10-0"></span>downloadsCountry *Compute Downloads by Country Code.*

#### Description

Compute Downloads by Country Code.

#### Usage

```
downloadsCountry(month_cran_log, multi.core = FALSE)
```
### Arguments

month\_cran\_log Object.

multi.core Logical or Numeric. TRUE uses parallel::detectCores(). FALSE uses one, single core. You can also specify the number logical cores to use. Note that due to performance considerations, the number of cores defaults to one on Windows.

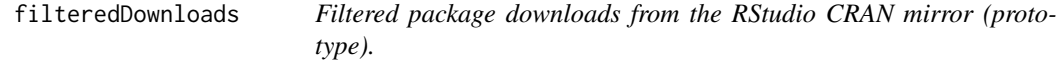

### Description

ip, small, sequence and size filters.

#### Usage

```
filteredDownloads(packages = "HistData", date = NULL, all.filters = TRUE,
  ip.filter = FALSE, small.filter = FALSE, sequence.filter = FALSE,
 size.filter = FALSE, check.package = TRUE, memoization = TRUE,
 multi.core = FALSE)
```
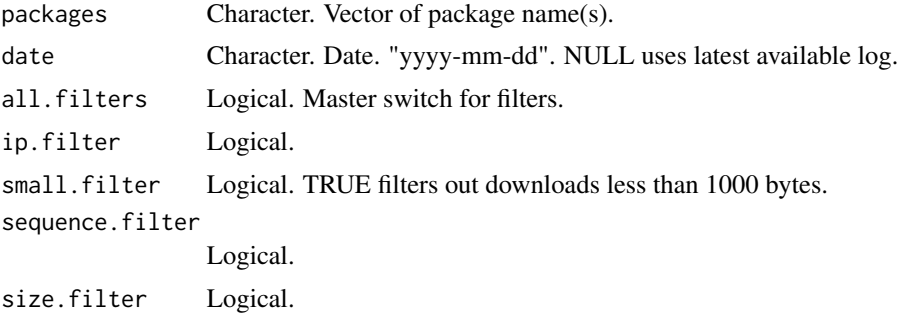

<span id="page-11-0"></span>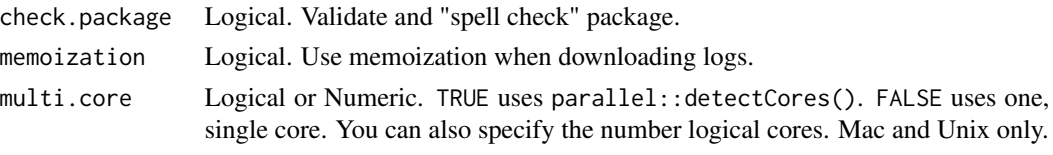

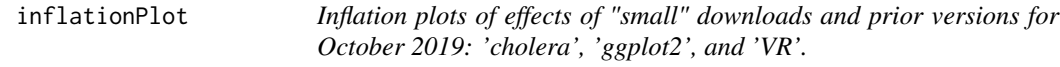

Document code for blog graph.

### Usage

```
inflationPlot(package = "cholera", filter = "size",
 legend.loc = "topleft")
```
### Arguments

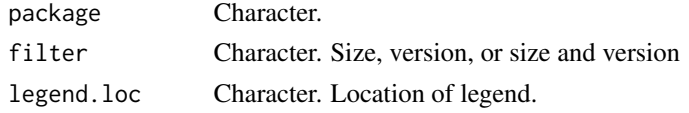

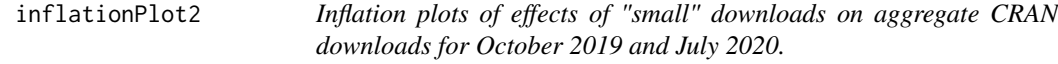

### Description

Document code.

### Usage

```
inflationPlot2(dataset = "october", filter = "small", wed = FALSE,
 subtitle = TRUE, legend.loc = "topleft")
```
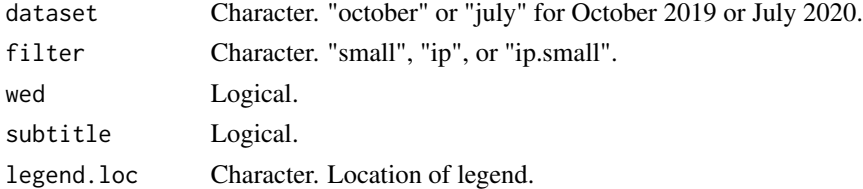

<span id="page-12-0"></span>

From RStudio's CRAN Mirror http://cran-logs.rstudio.com/

### Usage

```
ipCount(date = NULL, memoization = TRUE, sort.count = TRUE)
```
### Arguments

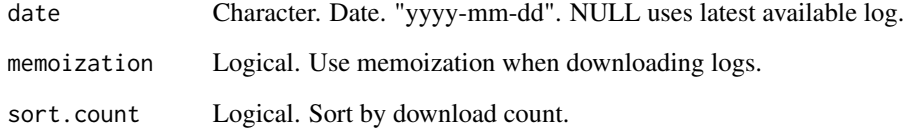

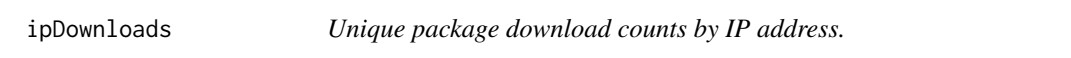

### Description

From RStudio's CRAN Mirror http://cran-logs.rstudio.com/

### Usage

```
ipDownloads(date = NULL, memoization = TRUE)
```
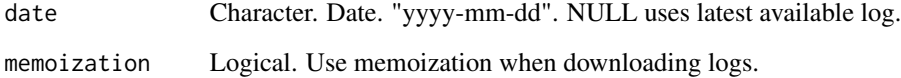

<span id="page-13-0"></span>

From RStudio's CRAN Mirror http://cran-logs.rstudio.com/

#### Usage

```
ipPackage(ip = 10, date = NULL, all.filters = FALSE, ip.filter = FALSE,
  small.filter = FALSE, sequence.filter = FALSE, size.filter = FALSE,
  sort.count = TRUE, memoization = TRUE, multi.core = FALSE)
```
### Arguments

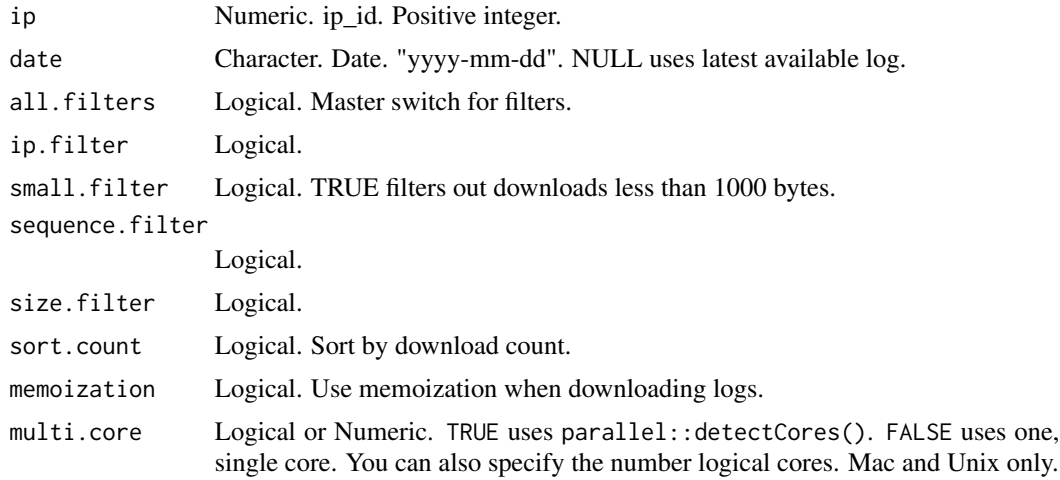

#### Note

 $ip = 10$  is a tw top-level domain on 2020-07-09.

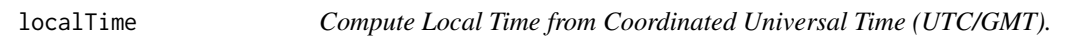

### Description

Compute Local Time from Coordinated Universal Time (UTC/GMT).

### Usage

```
localTime(data = "2021-1-1", time = "12:00", tz = Sys.timezone())
```
#### <span id="page-14-0"></span> $logDate$  15

### Arguments

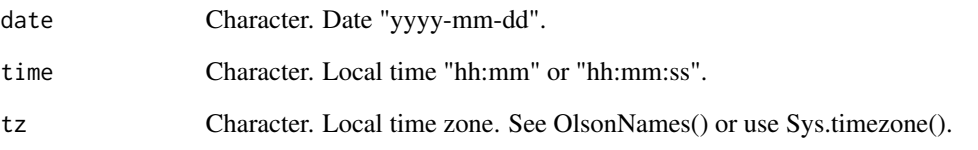

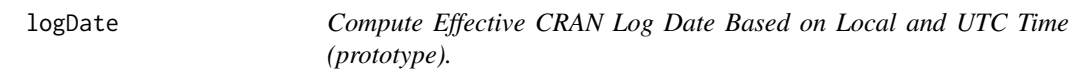

### Description

RStudio CRAN Mirror Logs for previous day are posted at 17:00:00 UTC.

### Usage

```
logDate(date = NULL, check.url = TRUE, tz = Sys.timezone(),
 upload.time = "17:00", warning.msg = TRUE, fix.date = TRUE)
```
### Arguments

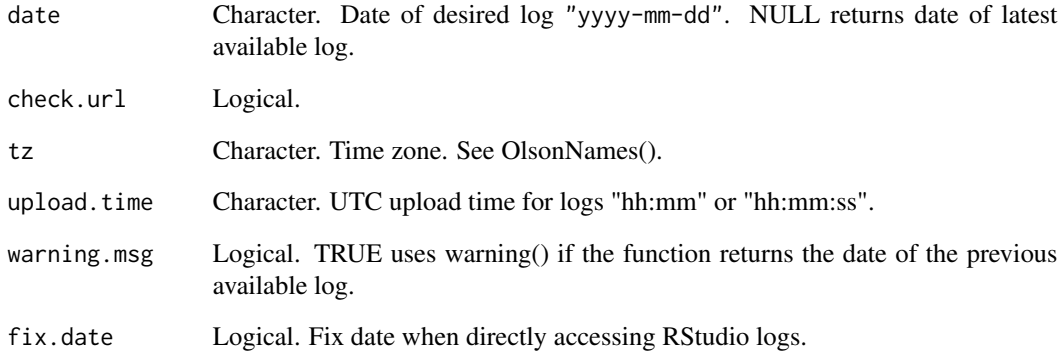

### Value

An R date object.

<span id="page-15-0"></span>

Also checks availability of Posit/RStudio logs and 'cranlogs' data.

### Usage

```
logInfo(details = FALSE, tz = Sys.timezone(), upload.time = "17:00")
```
### Arguments

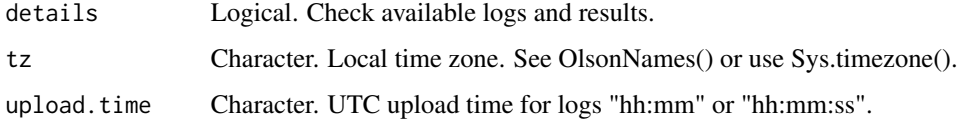

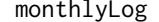

Get CRAN logs for selected month.

#### Description

Compute list of log files, 'lst', for packageVersionPercent().

#### Usage

 $monthlyLog(yr.mo = "2020-07")$ 

### Arguments

yr.mo Character. "yyyy-mm".

#### Note

This is computationally intensive; you're downloading 30 odd files that are each around 50 MB in size (and creating a  $\sim$  1.5 GB file)! Parallelization not practical; multiple attempts to connect to website causes problems. Truncates in-progress/future dates to yesterday's date. Automatically takes care of leap days (e.g., monthlyLog("2020-02").

<span id="page-16-0"></span>

From RStudio's CRAN Mirror http://cran-logs.rstudio.com/

### Usage

```
packageCountry(packages = "cholera", date = NULL, all.filters = FALSE,
  ip.filter = FALSE, small.filter = FALSE, sequence.filter = FALSE,
  size.filter = FALSE, sort = TRUE, na.rm = FALSE, memoization = TRUE,
  check.package = TRUE, multi.core = FALSE)
```
#### Arguments

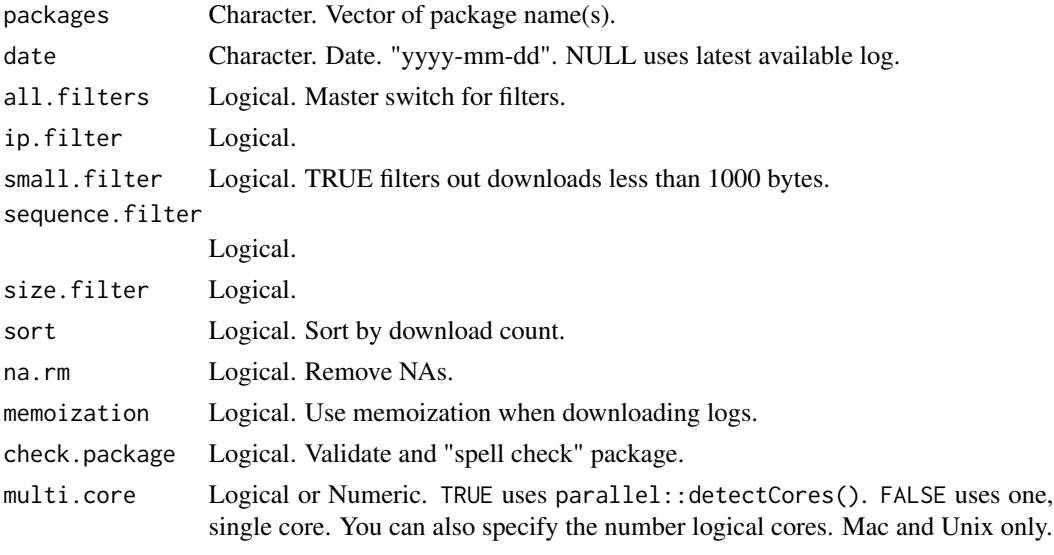

packageDistribution *Package Download Distribution.*

#### Description

Package Download Distribution.

#### Usage

```
packageDistribution(package = "HistData", date = NULL,
  all.filters = FALSE, ip.filter = FALSE, small.filter = FALSE,
 memoization = TRUE, check.package = TRUE, multi.core = FALSE)
```
### Arguments

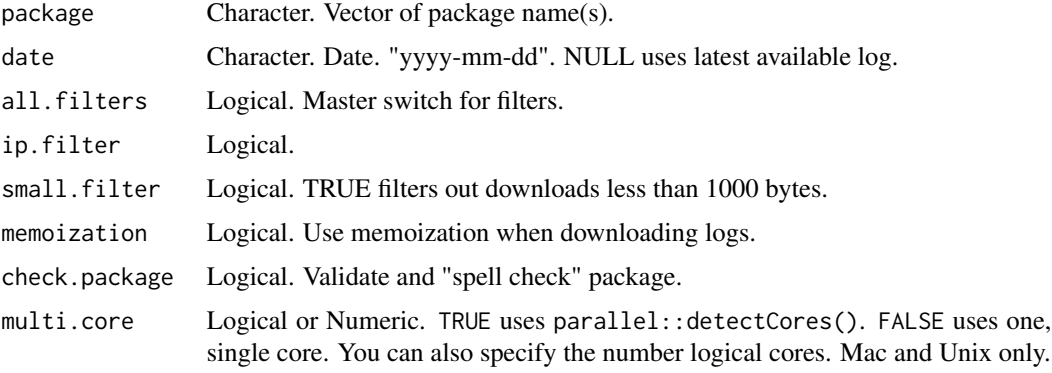

packageHistory *Extract package or R version history.*

#### Description

Date and version of all publications.

### Usage

```
packageHistory(package = "cholera", check.package = TRUE)
```
### Arguments

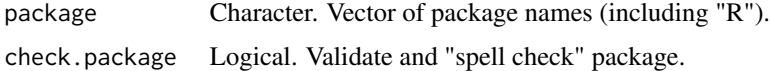

packageLog *Get Package Download Logs.*

#### Description

From RStudio's CRAN Mirror http://cran-logs.rstudio.com/

### Usage

```
packageLog(packages = "cholera", date = NULL, all.filters = FALSE,
  ip.filter = FALSE, sequence.filter = FALSE, size.filter = FALSE,
  small.filter = FALSE, memoization = TRUE, check.package = TRUE,
 multi.core = FALSE)
```
<span id="page-17-0"></span>

### <span id="page-18-0"></span>packageRank 19

### Arguments

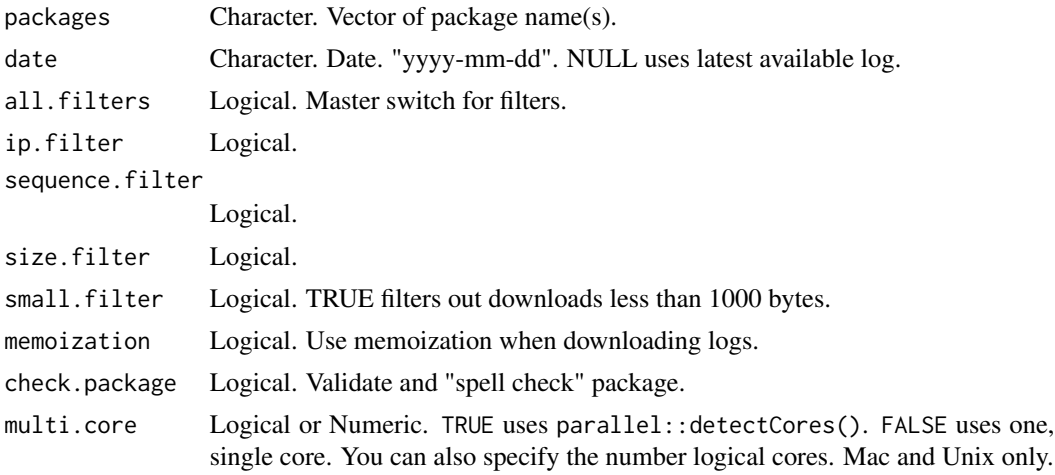

### Value

An R data frame.

packageRank *Package download counts and rank percentiles (prototype).*

### Description

From RStudio's CRAN Mirror http://cran-logs.rstudio.com/

### Usage

```
packageRank(packages = "HistData", date = NULL, all.filters = FALSE,
  ip.filter = FALSE, small.filter = FALSE, memoization = TRUE,
  check.package = TRUE, multi.core = FALSE)
```
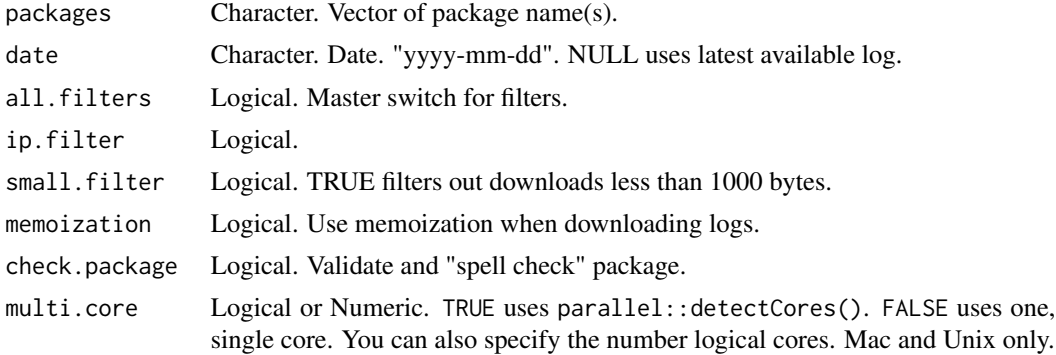

### Value

An R data frame.

### Examples

```
## Not run:
packageRank(packages = "HistData", date = "2020-01-01")
packageRank(packages = c("h2o", "Rcpp", "rstan"), date = "2020-01-01")
## End(Not run)
```
packageVersionPercent *Compute data for versionPlot().*

### Description

packageRank::blog.data or recompute random sample of packages.

#### Usage

```
packageVersionPercent(lst, yr.mo = "2020-07", multi.core = FALSE)
```
### Arguments

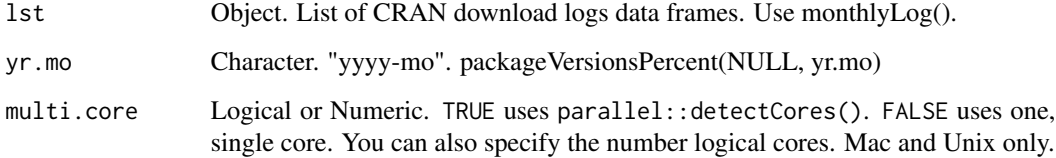

### Examples

```
## Not run:
# To resample and recompute, set lst to NULL, specify a yr.mo:
packageVersionPercent(NULL, yr.mo = "2020-07")
Otherwise, you must provide a pre-computed lst of logs.
## End(Not run)
```
<span id="page-19-0"></span>

<span id="page-20-0"></span>plot.annualDownloads *Plot method for annualDownloads().*

### Description

Plot method for annualDownloads().

### Usage

```
## S3 method for class 'annualDownloads'
plot(x, statistic = "count", pool = TRUE,log.y = FALSE, sep.y = FALSE, nrow = 3, smooth = TRUE, f = 1/4,span = 3/4, points = FALSE, line.col = "gray", ...)
```
#### Arguments

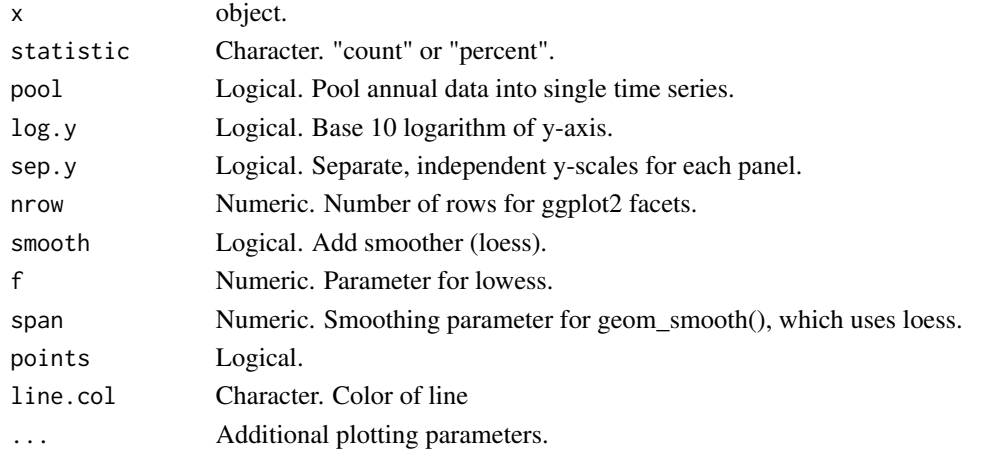

plot.bioconductorDownloads

*Plot method for bioconductorDownloads().*

#### Description

Plot method for bioconductorDownloads().

#### Usage

```
## S3 method for class 'bioconductorDownloads'
plot(x, graphics = NULL,count = "download", cumulative = FALSE, points = "auto",
  smooth = FALSE, f = 2/3, span = 3/4, se = FALSE, log.y = FALSE,
  r.version = FALSE, same.xy = TRUE, multi.plot = FALSE,
  legend.loc = "topleft", \dots)
```
### <span id="page-21-0"></span>Arguments

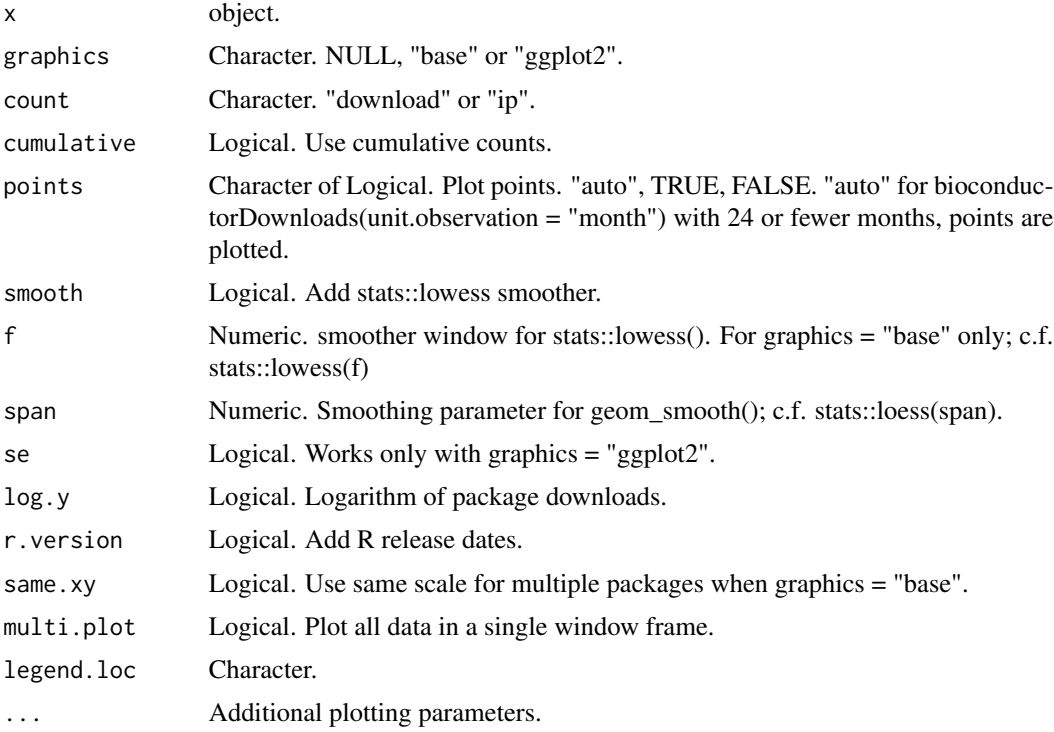

#### Examples

```
## Not run:
plot(bioconductorDownloads())
plot(bioconductorDownloads(packages = "graph"))
plot(bioconductorDownloads(packages = "graph", from = 2010, to = 2015))
plot(bioconductorDownloads(packages = "graph", from = "2014-06", to = "2015-03"))
plot(bioconductorDownloads(packages = c("graph", "IRanges", "S4Vectors"), from = 2018))
## End(Not run)
```
plot.bioconductorRank *Plot method for bioconductorRank().*

### Description

Plot method for bioconductorRank().

#### Usage

```
## S3 method for class 'bioconductorRank'
plot(x, graphics = NULL, log.y = TRUE, ...)
```
### <span id="page-22-0"></span>Arguments

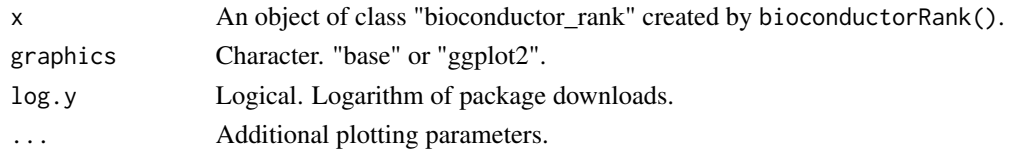

### Value

A base R or ggplot2 plot.

plot.countryDistribution

*Plot top 10 package downloads by country domain.*

### Description

Plot method for countryDistribution().

#### Usage

## S3 method for class 'countryDistribution'  $plot(x, N = 10, ...)$ 

### Arguments

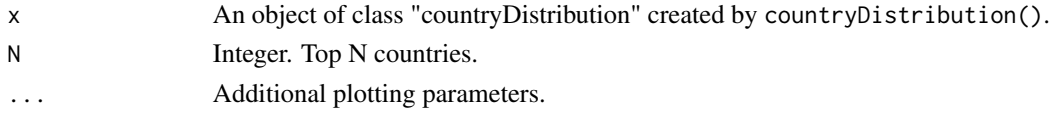

plot.countsRanks *Plot method for countsRanks().*

### Description

Plot method for countsRanks().

### Usage

## S3 method for class 'countsRanks' plot(x, ...)

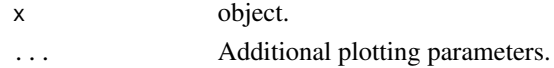

<span id="page-23-0"></span>plot.cranDownloads *Plot method for cranDownloads().*

### Description

Plot method for cranDownloads().

#### Usage

```
## S3 method for class 'cranDownloads'
plot(x, statistic = "count", graphics = "auto",points = "auto", log.y = FALSE, smooth = FALSE, se = FALSE,
  f = 1/3, span = 3/4, package.version = FALSE, r.version = FALSE,
 population.plot = FALSE, population.seed = as.numeric(Sys.Date()),
 multi.plot = FALSE, same.xy = TRUE, legend.location = "topleft",
  ip.legend.location = "topright", r.total = FALSE, dev.mode = FALSE,
 unit.observation = "day", multi.core = FALSE, ...)
```
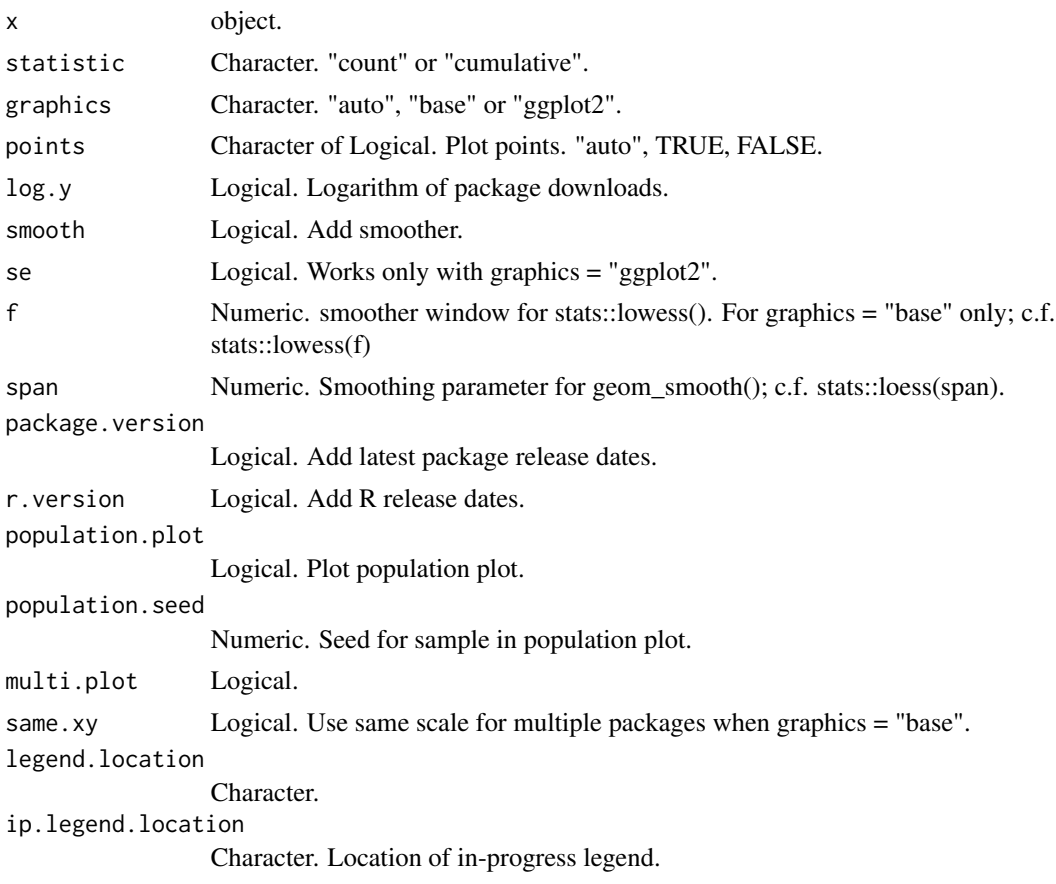

### <span id="page-24-0"></span>plot.packageDistribution 25

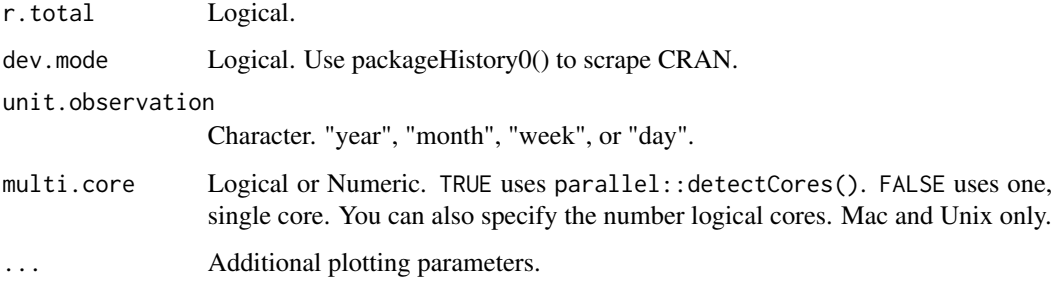

### Value

A base R or ggplot2 plot.

### Examples

```
## Not run:
plot(cranDownloads(packages = c("Rcpp", "rlang", "data.table")))
plot(cranDownloads(packages = c("Rcpp", "rlang", "data.table"), when = "last-month"))
plot(cranDownloads(packages = "R", from = "2020-01-01", to = "2020-01-01"))
plot(cranDownloads(packages = "R", from = 2020))
```
## End(Not run)

plot.packageDistribution

*Plot method for packageDistribution().*

### Description

Plot method for packageDistribution().

### Usage

```
## S3 method for class 'packageDistribution'
plot(x, \ldots)
```
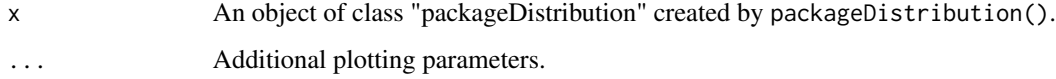

<span id="page-25-0"></span>

Plot method for packageRank() and packageRank0().

### Usage

```
## S3 method for class 'packageRank'
plot(x, graphics = NULL, log.y = TRUE, ...)
```
### Arguments

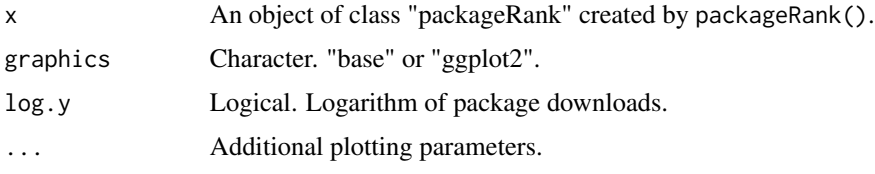

### Value

A base R or ggplot2 plot.

#### Examples

```
## Not run:
plot(packageRank(packages = "HistData", date = "2020-01-01"))
plot(packageRank(packages = c("h2o", "Rcpp", "rstan"), date = "2020-01-01"))
## End(Not run)
```
plot.packageVersionPercent

```
Plot method for packageVersionPercent().
```
### Description

Plot method for packageVersionPercent().

### Usage

```
## S3 method for class 'packageVersionPercent'
plot(x, \ldots)
```
#### <span id="page-26-0"></span>Arguments

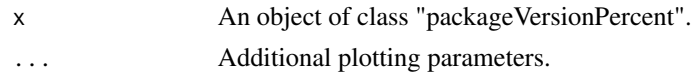

plot.weeklyDownloads *Plot method for weeklyDownloads().*

### Description

Plot method for weeklyDownloads().

### Usage

```
## S3 method for class 'weeklyDownloads'
plot(x, statistic = "percent",
  aggregation = "day", typical.value = "mean", nrow = 3L, ...)
```
### Arguments

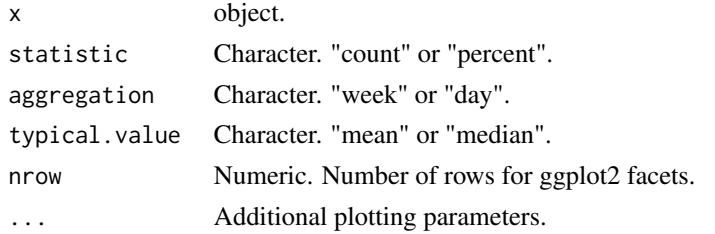

### Examples

```
## Not run:
plot(weeklyDownloads())
plot(weeklyDownloads(n = 9), aggregation = "week")
## End(Not run)
```
plotDownloadsCountry *Plot Compute Downloads by Country Code.*

### Description

Plot Compute Downloads by Country Code.

### Usage

plotDownloadsCountry()

<span id="page-27-0"></span>plotTopCountryCodes *Plot Top N Downloads by Country Code.*

### Description

Plot Top N Downloads by Country Code.

### Usage

```
plotTopCountryCodes(dataset = "october", second.place = FALSE)
```
### Arguments

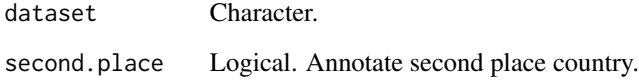

print.bioconductorDownloads

*Print method for bioconductorDownloads().*

### Description

Print method for bioconductorDownloads().

### Usage

```
## S3 method for class 'bioconductorDownloads'
print(x, \ldots)
```
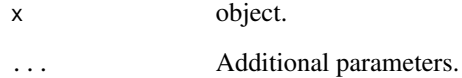

<span id="page-28-0"></span>print.bioconductorRank

*Print method for bioconductorRank().*

### Description

Print method for bioconductorRank().

#### Usage

```
## S3 method for class 'bioconductorRank'
print(x, \ldots)
```
### Arguments

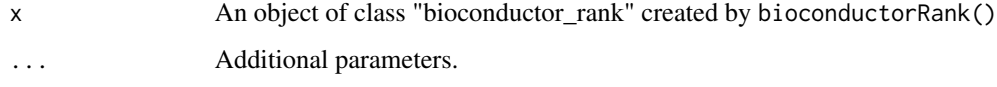

print.countryDistribution

*Print method for countryDistribution().*

### Description

Print method for countryDistribution().

### Usage

```
## S3 method for class 'countryDistribution'
print(x, N = 10, ...)
```
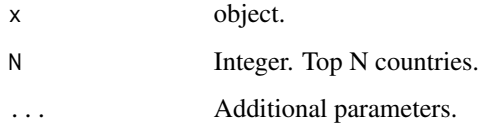

<span id="page-29-0"></span>print.cranDownloads *Print method for cranDownloads().*

### Description

Print method for cranDownloads().

### Usage

## S3 method for class 'cranDownloads'  $print(x, \ldots)$ 

### Arguments

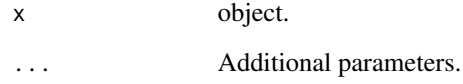

print.packageDistribution *Print method for packageDistribution().*

### Description

Print method for packageDistribution().

### Usage

```
## S3 method for class 'packageDistribution'
print(x, \ldots)
```
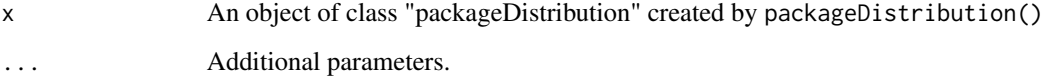

<span id="page-30-0"></span>print.packageRank *Print method for packageRank().*

### Description

Print method for packageRank().

### Usage

```
## S3 method for class 'packageRank'
print(x, \ldots)
```
### Arguments

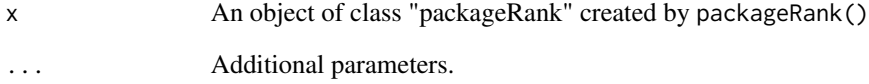

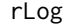

**Get R Application Download Logs.** 

### Description

From RStudio's CRAN Mirror http://cran-logs.rstudio.com/

### Usage

rLog(date = NULL)

### Arguments

date Character. Date. "yyyy-mm-dd". NULL uses last available log.

<span id="page-31-0"></span>

October 6-8, 2012; October 11, 2012; December 26-28; and January 1, 20113.

### Usage

rstudio.logs

#### Format

date time size r\_version r\_arch r\_os package version country ip\_id

summary.bioconductorDownloads

*Summary method for bioconductorDownloads().*

### Description

Summary method for bioconductorDownloads().

### Usage

## S3 method for class 'bioconductorDownloads' summary(object, ...)

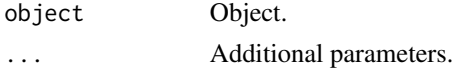

<span id="page-32-0"></span>summary.bioconductorRank

*Summary method for bioconductorRank().*

#### Description

Summary method for bioconductorRank().

### Usage

## S3 method for class 'bioconductorRank' summary(object, ...)

### Arguments

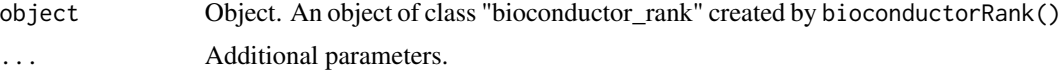

#### Note

This is useful for directly accessing the data frame.

summary.cranDownloads *Summary method for cranDownloads().*

### Description

Summary method for cranDownloads().

### Usage

```
## S3 method for class 'cranDownloads'
summary(object, ...)
```
#### Arguments

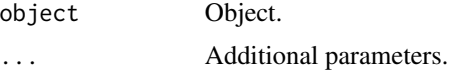

### Note

This is useful for directly accessing the data frame.

<span id="page-33-0"></span>summary.packageRank *Summary method for packageRank().*

### Description

Summary method for packageRank().

### Usage

## S3 method for class 'packageRank' summary(object, ...)

### Arguments

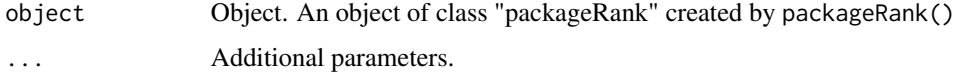

### Note

This is useful for directly accessing the data frame.

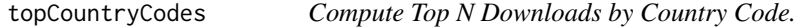

### Description

Compute Top N Downloads by Country Code.

### Usage

```
topCountryCodes(month_cran_log, top.n = 5L, multi.core = FALSE)
```
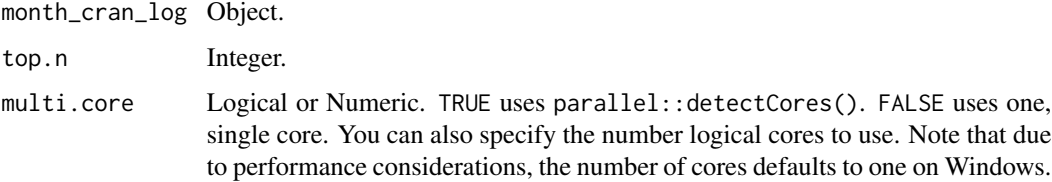

<span id="page-34-0"></span>utc *Compute Coordinated Universal Time (UTC/GMT) for Your Local Time.*

### Description

Compute Coordinated Universal Time (UTC/GMT) for Your Local Time.

### Usage

utc()

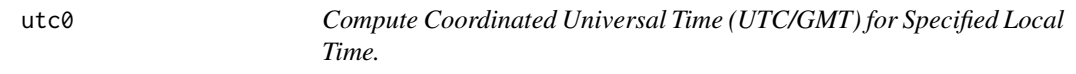

### Description

Compute Coordinated Universal Time (UTC/GMT) for Specified Local Time.

### Usage

utc0(date = "2020-01-01", time = "12:00:00", tz = "Europe/Vienna")

### Arguments

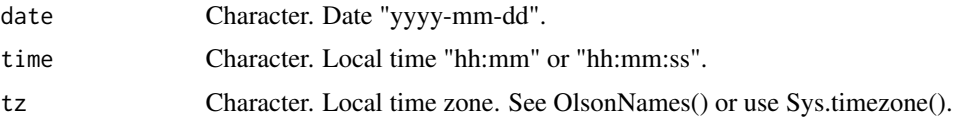

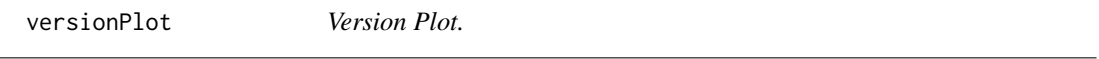

### Description

Document code for blog graph.

#### Usage

versionPlot()

<span id="page-35-0"></span>

From RStudio's CRAN Mirror http://cran-logs.rstudio.com/

### Usage

```
weeklyDownloads(start.yr = 2013, n = 50, multi.core = FALSE)
```
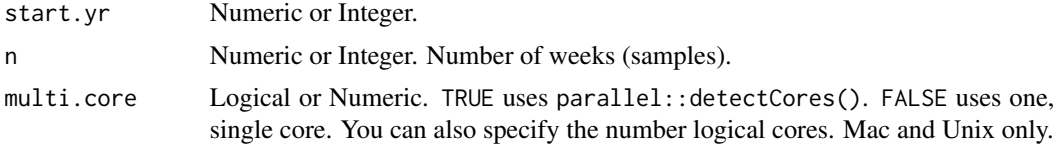

## <span id="page-36-0"></span>**Index**

∗ datasets blog.data, [6](#page-5-0) rstudio.logs, [32](#page-31-0) annualDownloads, [4](#page-3-0) bioconductorDownloads, [4](#page-3-0) bioconductorRank, [5](#page-4-0) blog.data, [6](#page-5-0) countryDistribution, [7](#page-6-0) countryPackage, [8](#page-7-0) countsRanks, [8](#page-7-0) cranDownloads, [9](#page-8-0) cranInflationPlot, [10](#page-9-0) cranMirrors, [10](#page-9-0) currentTime, [10](#page-9-0) downloadsCountry, [11](#page-10-0) filteredDownloads, [11](#page-10-0) inflationPlot, [12](#page-11-0) inflationPlot2, [12](#page-11-0) ipCount, [13](#page-12-0) ipDownloads, [13](#page-12-0) ipPackage, [14](#page-13-0) localTime, [14](#page-13-0) logDate, [15](#page-14-0) logInfo, [16](#page-15-0) monthlyLog, [16](#page-15-0) packageCountry, [17](#page-16-0) packageDistribution, [17](#page-16-0) packageHistory, [18](#page-17-0) packageLog, [18](#page-17-0) packageRank, [19](#page-18-0) packageRank-package, [3](#page-2-0) packageVersionPercent, [20](#page-19-0) plot.annualDownloads, [21](#page-20-0) plot.bioconductorDownloads, [21](#page-20-0) plot.bioconductorRank, [22](#page-21-0) plot.countryDistribution, [23](#page-22-0) plot.countsRanks, [23](#page-22-0) plot.cranDownloads, [24](#page-23-0) plot.packageDistribution, [25](#page-24-0) plot.packageRank, [26](#page-25-0) plot.packageVersionPercent, [26](#page-25-0) plot.weeklyDownloads, [27](#page-26-0) plotDownloadsCountry, [27](#page-26-0) plotTopCountryCodes, [28](#page-27-0) print.bioconductorDownloads, [28](#page-27-0) print.bioconductorRank, [29](#page-28-0) print.countryDistribution, [29](#page-28-0) print.cranDownloads, [30](#page-29-0) print.packageDistribution, [30](#page-29-0) print.packageRank, [31](#page-30-0)

rLog, [31](#page-30-0) rstudio.logs, [32](#page-31-0)

summary.bioconductorDownloads, [32](#page-31-0) summary.bioconductorRank, [33](#page-32-0) summary.cranDownloads, [33](#page-32-0) summary.packageRank, [34](#page-33-0)

topCountryCodes, [34](#page-33-0)

utc, [35](#page-34-0) utc0, [35](#page-34-0)

versionPlot, [35](#page-34-0)

weeklyDownloads, [36](#page-35-0)